# Tabellenloses Kontaktformular mit Spamschutz

## Inhalt

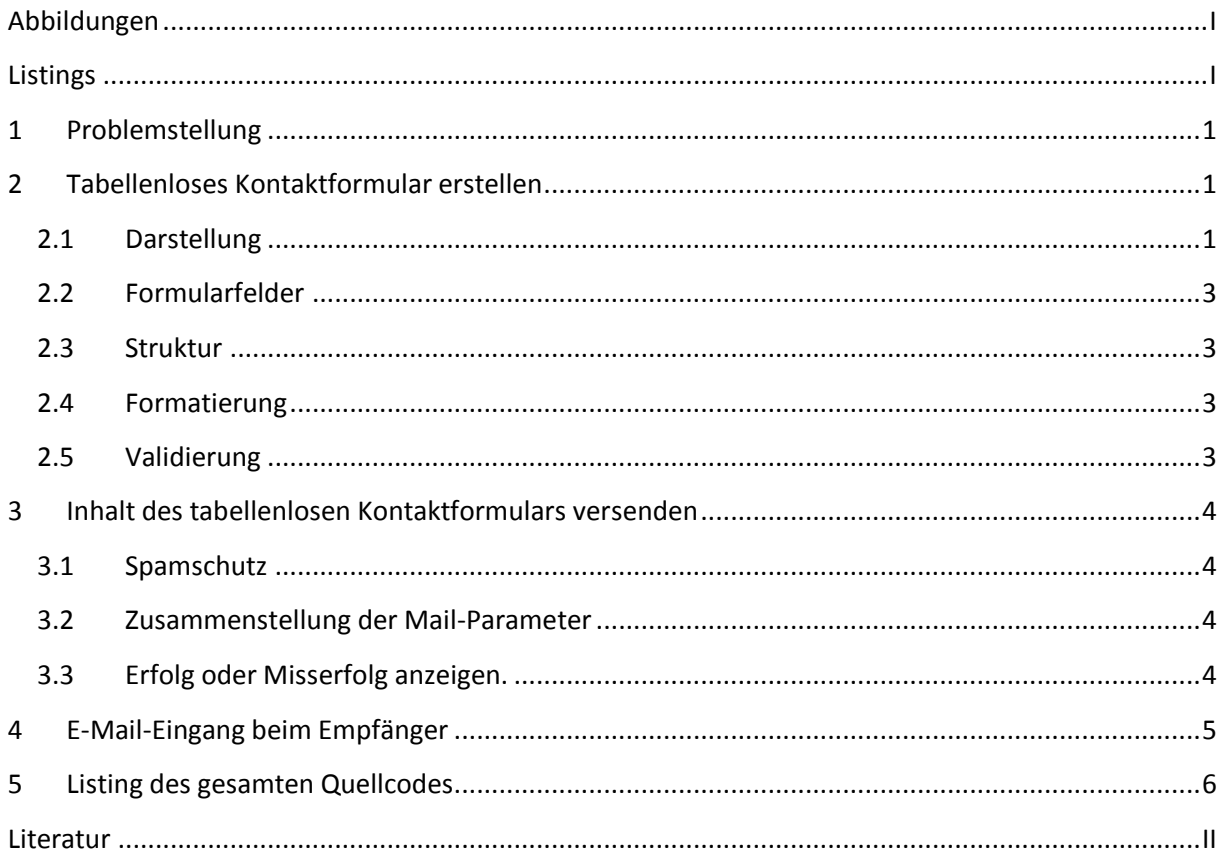

## <span id="page-0-0"></span>Abbildungen

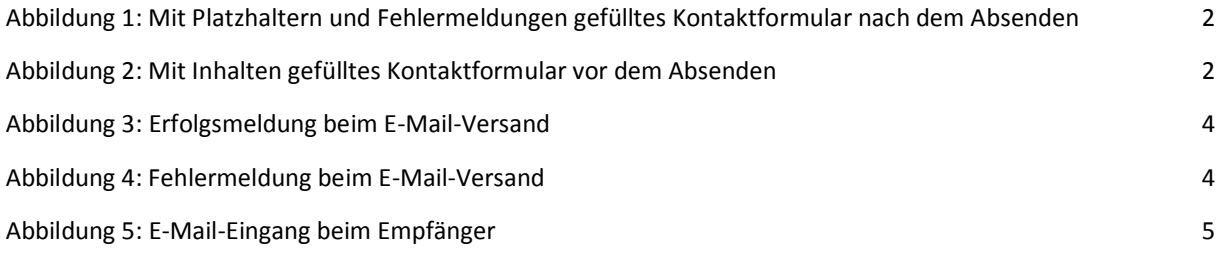

## <span id="page-0-1"></span>**Listings**

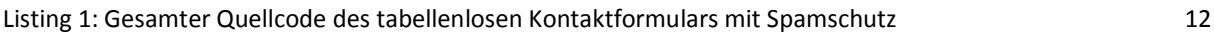

### <span id="page-1-0"></span>**1 Problemstellung**

In diesem Beitrag wird beschrieben,

- wie ein *tabellenloses* Kontaktformular mit Hilfe der Gestaltungs- und Formatierungssprache *CSS* erstellt werden kann,
- wie alle erfassten Formularwerte nach dem Absenden des Formulars erhalten bleiben<sup>1</sup>,
- wie das Formular mit einfachen Mitteln gegen Schadsoftware (engl. *spambots, spider, crawler*, etc.) geschützt werden kann.

Zunächst wird das betreffende Kontaktformular präsentiert. Danach werden einfache Schutzmaßnahmen beschrieben, wie es vor Eingabefehlern und/oder Missbrauch gesichert werden kann. Dabei kommen u. a. das sog. "Honigtopf" (engl. *honeypot*)-Verfahren und das Messen der Eingabegeschwindigkeit zum Einsatz.

Zum Verständnis werden Grundkenntnisse der Programmiersprachen CSS, HTML und PHP vorausgesetzt.<sup>2</sup>

### <span id="page-1-1"></span>**2 Tabellenloses Kontaktformular erstellen**

#### <span id="page-1-2"></span>**2.1 Darstellung**

 $\overline{a}$ 

Als Beispiel dient ein tabellenloses Kontaktformular mit 6 sichtbaren und 2 unsichtbaren Formularfeldern. Wird ein nur mit Platzhaltern belegtes Kontaktformular abgesandt,

- bleiben die Platzhalter erhalten,
- aber Fehlermeldungen werden neben allen Formularfeldern ausgegeben (s. [Abbildung 1\)](#page-2-0).

Das Verhalten des Kontaktformulars ändert sich nicht, wenn es durch konkrete Eingaben eines Benutzers ausgefüllt und abgesandt wird:

- alle erfassten Formularwerte bleiben nach dem Absenden erhalten,
- neben falsch ausgefüllten Formularfeldern werden entsprechende Fehlermeldungen angezeigt.

Der Vorteil ist, dass nur die fehlerhaften Eingabewerte vom Benutzer korrigiert werden müssen, aber nicht alle übrigen Eingaben.

<sup>1</sup> Ein solches Formular (engl. *sticky form*) ist einfach ein Standard-HTML-Formular, das aber die erfassten Formularwerte bewahrt und erneut anzeigt, nachdem es abgesandt wurde. Vgl. dazu [1] und [3].

<sup>2</sup> **CSS** steht für *Cascading Style Sheets* und ist eine Gestaltungs- und Formatierungssprache. **HTML** steht für *HyperText Markup Language* und ist eine Auszeichnungssprache für Webseiten. **PHP** steht für *Personal Home Page* und ist eine serverseitige Skriptsprache für Webanwendungen.

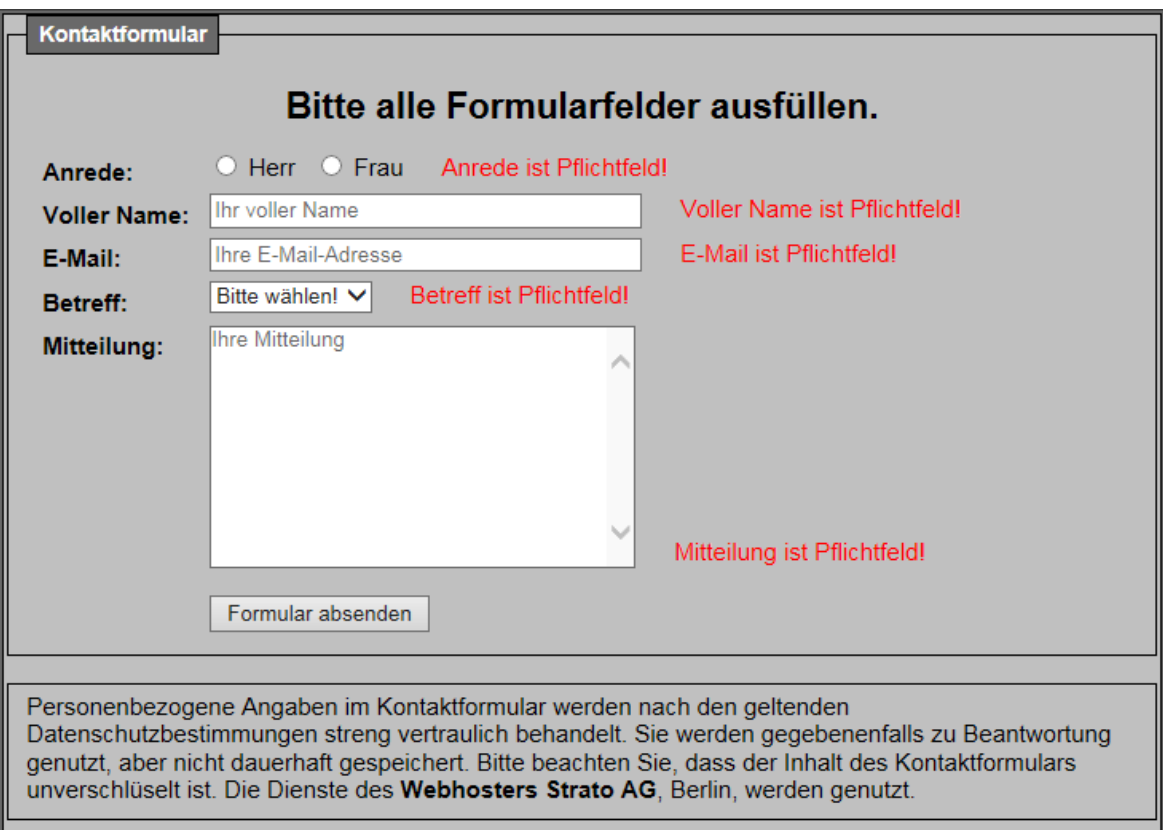

#### **Abbildung 1: Mit Platzhaltern und Fehlermeldungen gefülltes Kontaktformular nach dem Absenden**

<span id="page-2-1"></span><span id="page-2-0"></span>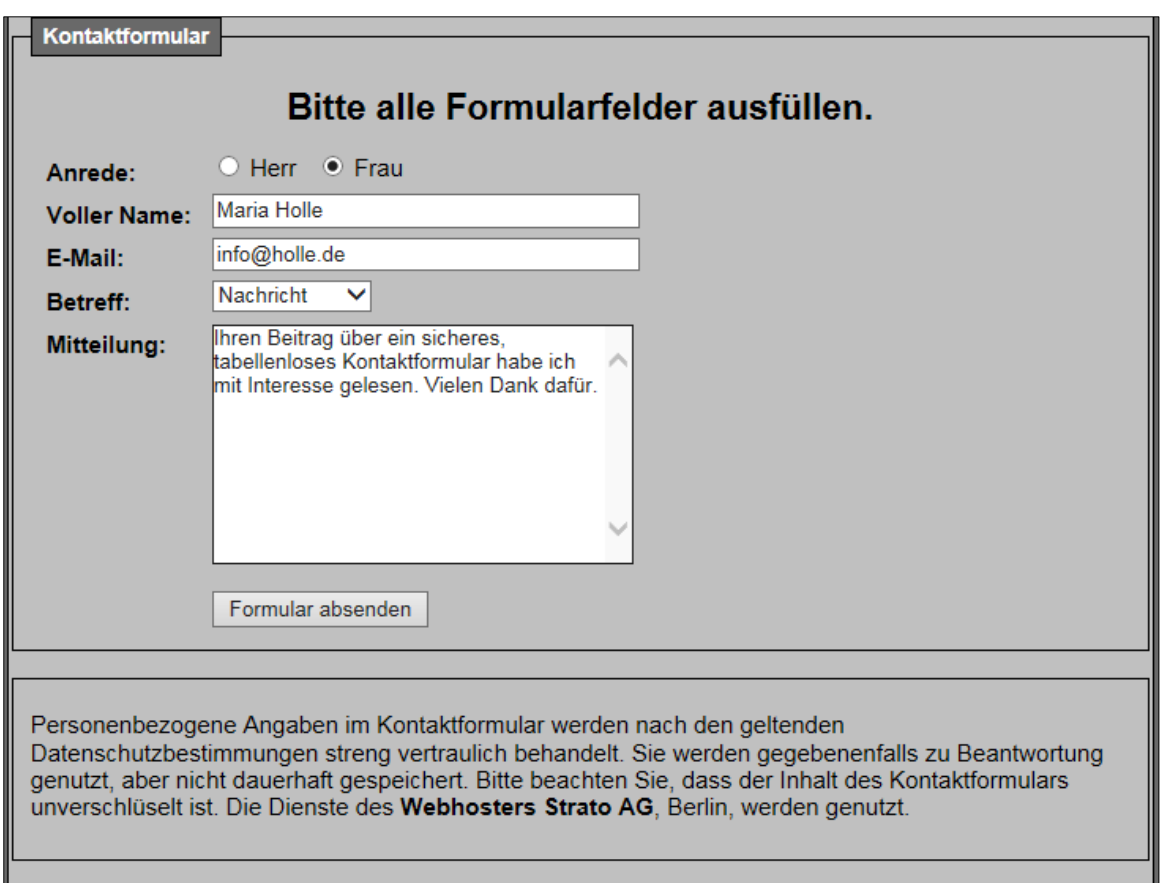

#### <span id="page-3-0"></span>**2.2 Formularfelder**

Das Kontaktformular umfasst 2 unsichtbare und 6 sichtbare Formularfelder. **[Tabelle 1](#page-3-4)** enthält die Einzelheiten dieser 8 Formularfelder (s. **[Tabelle 1](#page-3-4)**):

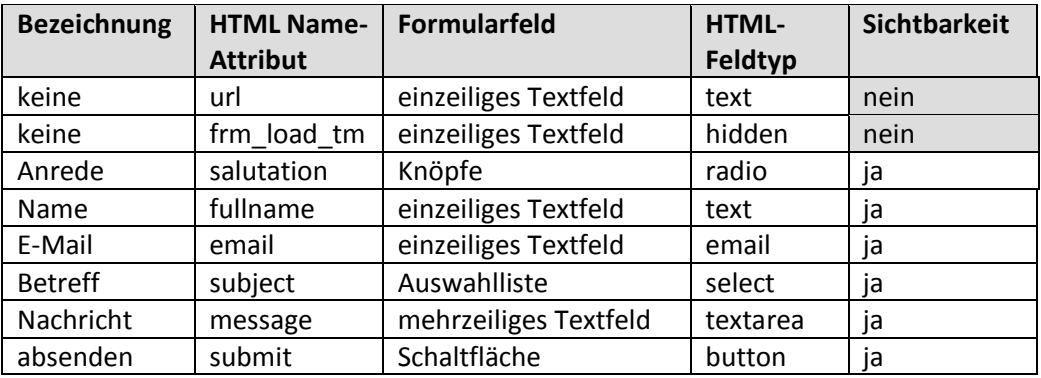

**Tabelle 1: Eigenschaft der 9 Felder des tabellenlosen Kontaktformulars**

<span id="page-3-4"></span>Die beiden unsichtbaren Formularfelder (s. **[Tabelle 1](#page-3-4)**) werden zum Schutz des Kontaktformulars vor Spam benutzt:

- Das Formularfeld mit dem Namen **url** dient zum Anlegen einer sog. Honigtopf-Falle. Die Unsichtbarkeit wird durch die Zuweisung der CSS-Klasse "antispam" (d.h. display:none) erreicht.
- Das Formularfeld mit dem Namen **frm-load\_tm** besitzt ein *hidden*-Attribut. Es verhindert die Anzeige des Formularfelds. Der zugehörige Feldwert wird durch das *value*-Attribut festgelegt. Es enthält hier den Ladezeitpunkt (\$ SERVER['REQUEST\_TIME']) des Kontaktformulars.
- Für das Formularfeld mit dem Namen **subject** wird statt eines einzeiligen Textfelds eine *Auswahlliste* definiert. Dadurch erhöht sich allerdings die Komplexität des Formulars. Vgl. dazu [1].

#### <span id="page-3-1"></span>**2.3 Struktur**

Die Strukturierung des tabellenlosen Kontaktformulars erfolgt mit der Auszeichnungssprache **html** (s. [Listing 1,](#page-12-0) Zeile 1 ff).

#### <span id="page-3-2"></span>**2.4 Formatierung**

Die Formatierung des Kontaktformulars erfolgt mit der Gestaltungs- und Formatierungssprache **CSS.**  (s. Zeilen 6 - 57). Die Anweisungen in den Zeilen 46 (label{*float:left;*}) und 53 (*br{clear:left;}*) bewirken den tabellenlosen Aufbau des Kontaktformulars. Mehr dazu in [2].

Das tabellenlose Kontaktformular wird im sog. body zwischen den HTML-Tags <form> … </form> (s. Listing 1, Zeilen 232 - 298) definiert. Das <form>-Element selbst besitzt das Attribut *action*. Der zugehörige Formularcode enthält die super globale Variable \$ \_SERVER ["PHP\_SELF"], die den Dateinamen des aktuell ausgeführten PHP-Skripts zurückgibt. Die missbräuchliche Ausnutzung dieser Variablen durch Hacker kann mit der PHP-Funktion *htmlspecialchars()* vermieden werden. Sie wandelt Sonderzeichen in HTML-Code um (s. Listing 1, Zeile 233).

#### <span id="page-3-3"></span>**2.5 Validierung**

Die Validierung der sichtbaren Felder des tabellenlosen Kontaktformulars erfolgt nach dessen Absendung mit dem zugehörigen PHP-Code (s. Zeilen 159 – 231). Von dort aus werden verschiedene PHP-Funktionen ausgerufen (s. Zeilen 61 - 146), die entsprechende Tests durchführen.

### <span id="page-4-0"></span>**3 Inhalt des tabellenlosen Kontaktformulars versenden**

#### <span id="page-4-1"></span>**3.1 Spamschutz**

Nachdem die Validierung der sichtbaren Formularfelder erfolgreich durchgeführt wurde (s. [Listing 1,](#page-12-0) Zeile 200), erfolgen vor dem Versenden ihres Inhalts per E-Mail bezüglich Spamschutz noch zwei weitere Bereinigungen mit den PHP-Funktionen **sanitize** (s. Zeilen 116 – 126) bzw**. heal<sup>3</sup>** (s. Zeilen 128 – 141). Aufgerufen werden diese beiden Funktionen durch den PHP-Code in den Zeilen 302 - 306 bzw. 319 - 321.

#### <span id="page-4-2"></span>**3.2 Zusammenstellung der Mail-Parameter**

Zum Versenden der Formulardaten wird die PHP eingebaute Funktion *mail* verwendet. Dieser Funktion werden folgende 4 Parameter übergeben (s. Zeile 356):

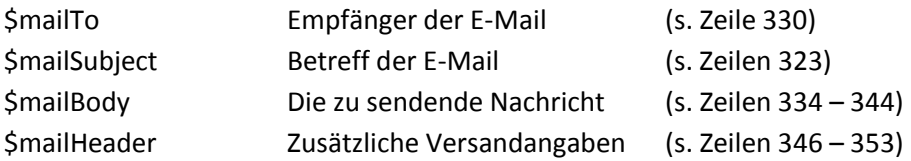

#### <span id="page-4-3"></span>**3.3 Erfolg oder Misserfolg anzeigen.**

Die in PHP eingebaute **mail**-Funktion gibt *true* zurück, wenn die E-Mail erfolgreich für den Versand akzeptiert wurde, sonst *false*. Dementsprechend wird eine Erfolgsmeldung (s[. Abbildung 3\)](#page-4-4) oder eine Fehlermeldung (s[. Abbildung 4\)](#page-4-5) ausgegeben (s. [Listing 1](#page-12-0) , Zeile 358 ff).

Wir haben Ihre Mitteilung erhalten und werden sie so schnell wie möglich bearbeiten.

Klicken Sie bitte auf die Schaltfläche Zurück Ihres Browsers, um zur vorherigen Seite zurückzukehren.

#### **Abbildung 3: Erfolgsmeldung beim E-Mail-Versand**

<span id="page-4-4"></span>Ein technischer Fehler ist aufgetreten. Ihre Mitteilung kann nicht gesendet werden.

<span id="page-4-5"></span>Klicken Sie bitte auf die Schaltfläche Zurück Ihres Browsers, um zur vorherigen Seite zurückzukehren.

**Abbildung 4: Fehlermeldung beim E-Mail-Versand**

<sup>1</sup>  $3$  Quelle: [4]. Wie bereits erwähnt, können Spam-Angriffe auf E-Mail-Header verhindert werden, indem die vordefinierten Steuerzeichen für neue Zeile (/n) und/oder Wagenrücklauf (/r) aus den Formulardaten entfernt werden.

#### <span id="page-5-0"></span>**4 E-Mail-Eingang beim Empfänger**

Wird der Inhalt des Kontaktformular (s[. Abbildung 2\)](#page-2-1) erfolgreich versandt, erhält der Empfänger der entsprechenden E-Mail folgende Nachricht (s. [Abbildung 5\)](#page-5-1):

#### <span id="page-5-1"></span>**Nachricht** Maria Holle <info@holle.de> · Die unnötigen Zeilenumbrüche des Nachrichtentextes wurden automatisch entfernt. Gesendet: Mo.08.04.2019 12:35 volker@dr-thormaehlen.de An: Das Kontaktormular wurde am 08.04.2019 um 12:34h abgesandt von IP-Adresse: 2a02:908:740:4200:b549:f242:904f:6887 mit Browser: Mozilla/5.0 (Windows NT 6.1; WOW64; Trident/7.0; rv:11.0) like Gecko von Seite: http://www.dr-thormaehlen.de/ Folgende Werte wurden eingetragen: **Betreff: Nachricht** Anrede: Frau Name: Maria Holle E-Mail: info@holle.de Mitteilung: Ihren Beitrag über ein sicheres, tabellenloses Kontaktformular habe mit Interesse gelesen. Vielen Dank dafür. ----- Ende der E-Mail ---**Abbildung 5: E-Mail-Eingang beim Empfänger**

5

#### <span id="page-6-0"></span>**5 Listing des gesamten Quellcodes**

```
1 \left\langle \frac{1}{b} \right\rangle \left\langle \frac{1}{b} \right\rangle\hbox{\tt <html>>}\begin{array}{c|c}\n 3 & \text{head}\n 4 & \text{small}\n\end{array}4 <meta charset="UTF-8"><br>5 <title>Kontaktformular
          5 <title>Kontaktformular ohne Tabelle mit Spamschutz</title>
 6 <style type="text/css">
 \begin{array}{c|c}\n7 & \text{html} \\
8 & \text{heni}\n\end{array}8 height:100.5%;<br>9 font-size:62.5
                 font-size:62.5%;
10 line-height:1.5em;
11 \quad | \quad \}\begin{array}{c|c}\n 12 & \text{body} & \text{for}\n\end{array}font-family:arial, verdana, sans-serif;
14 font-size:1.3em;
15 background-color:dimgrey;
16 }
\begin{array}{c|c}\n 17 & \text{form (} \\
 18 & \text{wid}\n \end{array}18 width:725px;<br>19 margin:0 aut.
19 margin: 0 auto;<br>20 border: 1px sol
                 border:1px solid black;
21 background-color:silver;
\begin{array}{c} 22 \\ 23 \end{array} }
23 fieldset {<br>24 width:a
24 width:auto;<br>25 border:1px
                 border:1px solid black;
26 \quad \Box27 legend {
28 padding:0.2em 0.5em;<br>29 border:1px solid bla
29 border:1px solid black;<br>30 color:white;
                 color: white;
31 background-color:dimgrey;
32 font-size:90%;<br>33 text-align:rig
                 text-align:right;
34 \quad | \quad \rightarrow35 textarea {
36 font-family: arial, verdana, sans-serif;
37 | padding:0px;
38 margin:0px;
39 text-align:left;<br>40 white-space:norm
                 white-space:normal;
41 | word-wrap:normal;
42 width:265px;
43 min-height:150px;
\begin{array}{c|c}\n 44 & \rightarrow \\
 45 & \rightarrow\n \end{array}label {
46 float:left;
47 width:100px;<br>48 padding-left
                 48 padding-left:5px;
49 margin:5px;
50 text-align:left;
51 | font-weight:bold;
52 \quad | \quad \}53 br{clear:left;}
54 .hvr:hover{background-color:yellow; }
55 .error{color:red;padding-left:20px;}
```

```
56 .antispam{display:none;}<br>57 </style>
 57 \langle/style><br>58 \langle/head>
         </head>
 59 \vert <br/>body>
 60 \langle?php
 61 \begin{array}{|l|l|} \hline \text{function test} \text{. input}(\text{Sdata}) & \text{if} \\ \hline \text{62} & \text{Sdata} = \text{trim}(\text{Sdata}) & \text{if} \\ \hline \end{array}62 \frac{\text{5data}}{\text{5data}} = \text{trim}(\text{5data}); // Überflüssige Zeichen am Anfang und Ende entfernen.<br>63 Sdata = stripslashes (Sdata): // Maskierungszeichen entfernen.
 63 $data = stripslashes($data); // Maskierungszeichen entfernen.<br>64 $data = htmlspecialchars($data); // Sonderzeichen in HTML-Code um
                64 $data = htmlspecialchars($data); // Sonderzeichen in HTML-Code umwandeln.
 65 | return $data;
 66 | }
 67<br>68
            68 function removeMultipleSpaces($Nm) { // doppelte Leerzeichen entfernen.
 69 return preg_replace("/\s{2,}/", ' ', trim($Nm));
 70 }
 71
 72 function validName($pattern,$Nm) { // Name auf Gültigkeit prüfen.
 73 $Nm = removeMultipleSpaces(SNm); // doppelte Leerzeichen entfernen.<br>74 if (strLen(SNm) < 2) {
 74 if (strLen($Nm) < 2) {<br>75 return "Name ist zu
                   return "Name ist zu kurz, min. 2 Zeichen.";
 76 \left| \begin{array}{ccc} \hline \end{array} \right| else {
 77 if (!preg_match($pattern, $Nm)) { // Name mit Muster vergleichen.<br>78 meturn "Numerische Zeichen im Namen gefunden!":
                       78 return "Numerische Zeichen im Namen gefunden!";
 79 }
 80 }
 81 return "";
 82 \mid \rightarrow83
 84 function validSurname ($nachName) {
 85 // Initiale des Nachnamens prüfen.
 86 // Wenn nur 1 Wort im Nachnamen, dann ...
 87 if \text{str\_word\_count}(\text{SnachName}, 0, \text{'aüöÄÜÖß'}) == 1) {<br>88 sfirstChar = htmlentities(SnachName[0]);
 88 $firstChar = htmlentities($nachName[0]);<br>89 // Wenn erster Buchstabe in Kleinschreib
                    // Wenn erster Buchstabe in Kleinschreibung, dann ...
 90 | if($firstChar == strtolower($firstChar)) {
 91 | return "Initiale in Kleinschreibung!";
 92 \quad | \quad |93 }
 94 | return "";
 95 \quad | \quad \rightarrow96
 97 | function isValidEmail($email) {
 98 // E-Mail-Format auf Gültigkeit überprüfen.
 99 return filter var($email, FILTER VALIDATE EMAIL) && preg match('/@.+\./', $email);
100 }
101
102 function validate($str) {<br>103 // Sonderzeichen in HTI
103 // Sonderzeichen in HTML-Code umwandeln.<br>104 return trim (htmlspecialchars ($str)):
                return trim(htmlspecialchars($str));
105 \quad | \quad \}106<br>107
            function parse fullname($Nm) {
108 // Zahl der Leerzeichen in der übergebenen Zeichenkette prüfen.
109 \Box $name_parts = explode(' ', $Nm);
110 | if (sizeof($name parts) < 2) {
111 | return "Nur 1 Namensteil gefunden.";
112 |113 | return "";
114 | \ \}115
```
7

```
116 function sanitize ($data) {
117 // Entfernt HTML- und PHP-Tags und wandelt Sonderzeichen in HTML-Code um.<br>118 Sdata = trim(strip tags(htmlspecialchars(Sdata))):
             \deltadata = trim(strip tags(htmlspecialchars(\deltadata)));
119 // Entfernt Maskierungszeichen z. B. Backslashes vor Anführungszeichen.
120 \upbeta $data = stripslashes ($data);
121 // E-Mail Einfügungen (d. h. Angriffsmuster) entfernen.<br>122 Sdata = preg replace ("/(href|content-transfer-encoding:
122 \begin{array}{r} \text{Sdata = preg\_replace("/(href|content-transfer-encoding:|content-type:|min=123) \end{array}123 version: | multipart-mixed: | " .<br>124 "Subject: | to: | cc: | bo
                124 "Subject:|to:|cc:|bcc:|from:|reply-to:)/ims", "", $data);
125 | return $data;
126 | \rightarrow127<br>128
          function heal($data) {
129 // Definierte Steuerzeichen im Formulartext durch Leerzeichen ersetzen.
130 \vert $injections = array(
131 '/(\n+)/i',
132 !/(r+)/i,
133 !/(t+)/i,
134 \sqrt{(80A+)/i},
135 \frac{1}{(80D+1)(i)},136 \frac{1}{(808+1)^2 i},
137 \frac{1}{(809+1)^2}138 \vert \vert \vert139 $data= preg_replace($injections,' ',$data);
140 return trim($data);
141 \quad | \quad \rightarrow142
143 | function SpamBotFilling($loadTm, $requestTm, $fillTm) {
144 // Messung der Zeit zum Ausfüllen des Formlars
145 | return (($requestTm - $loadTm) < $fillTm) ? true : false;
146 | \rightarrow147<br>148
148 // Variablen definieren und Anfangswerte setzen.<br>149 / Ssalutation = Sfullname = Semail = Ssub
          $salutation = $fullname = $email = $subject = $message = ";
150 \vert $salutationErr = $fullnameErr = $emailErr = $subjectErr = $messageErr = "";
151 // Annahme: Die Formulardaten sind fehlerfrei.<br>152 Sflawless = true:
152 \frac{152}{114} $flawless = true;
          // Assoziativen Array (d. h. Array mit benannten Schlüsseln) für den Betreff definieren.
154 $subjects = array('1'=>'Anfrage','2'=>'Kommentar','3'=>'Nachricht','4'=>'Sonstiges');
155
156 // Fehlermeldungen komplett abschalten.
157 error_reporting(0);
158
159 // Formulardaten prüfen.
160 if('POST' == $ SERVER['REQUEST METHOD']) {161 if (!isset($_SERVER['HTTP_REFERER']) || (parse_url($_SERVER['HTTP_REFERER'],
162 \text{PHP\_URL\_HOST} != $_SERVER['SERVER_NAME'])) {<br>163 die ('Direkter Aufruf eines PHP-Skrii
                die('Direkter Aufruf eines PHP-Skripts ist nicht erlaubt');
164 }
165 // Zeitmessung.
166 if (isset($ POST['frm load tm']) && !empty($ POST['frm load tm'])) {
167 \vert $loadTm = intVal(sanitize($ POST["frm load tm"]));
168 \vert $currTm = intVal($ SERVER['REQUEST TIME']);
169 if (SpamBotFilling($loadTm,$currTm,2)) {
170 die('Achtung: Das Kontaktformur wurde vermutlich von einem sog. Spambot belegt.');
171 }
172 \quad | \quad |173
174 // Nur Fomulardaten ohne Spam versenden.
175 if (isset($ POST['url']) && !empty($ POST['url'])) {
```

```
176 die('Achtung: Das Kontaktformur wurde vermutlich von einem sog. Spambot belegt.');
177 \quad | \quad \rightarrow178
179 if(empty($ POST["salutation"])) {
180 | $salutationErr ="Anrede ist Pflichtfeld!";
181 $flawless = false;<br>182 \} else {
182 } else {
                  $salutation= test_input($_POST["salutation"]);
184 }
185
186 $selectedVal = $POST['subject'];<br>187 if (SselectedVal == "0")187 \begin{array}{|l|l|} \hline \text{if (SselectedVal == "0") {}} \text{if (SselectedVal == "0") {}} \\\hline \end{array}188 $subjectErr = "Betreff ist Pflichtfeld!";
189 $flawless = false;
190 }
191<br>192
               if (empty($_POST["fullname"])) {
193 $fullnameErr = "Voller Name ist Pflichtfeld!";<br>194 > else {
194 } else {<br>195 } $full
                  $fullname = test input ($ POST['fullname"));196 // Muster akzeptiert Umlaute, aber keine Ziffern.
197 $muster = \sqrt{\binom{D}{5}}<br>198 $fullnameErr = validNa
198 $fullnameErr = validName($muster,$fullname);<br>199 if (strlen($fullnameErr) > 0) {
                  if (strlen(\n$fullnameErr) > 0) {
200 | $flawless = false;201 } else {<br>202 } sfull
202 $fullnameErr = parse_fullname(\$fullname);<br>203 if $graph(SfullnameErr) > 0) {
203 if (strlen($fullnameErr) > 0) {<br>204 5 flawless = false:
                         $flawless = false;205 }
206 }
207 \quad | \quad |208
               if (empty($ POST["email"])) {
210 \vert $emailErr = "E-Mail ist Pflichtfeld!";
211 \begin{array}{c|c}\n\text{5} & \text{5} & \text{6} \\
\text{6} & \text{6} & \text{7}\n\end{array} and \begin{array}{c}\n\text{6} & \text{6} \\
\text{7} & \text{7}\n\end{array}212 \begin{array}{|c|c|c|c|c|}\n\hline\n212 & \mbox{else (} & \mbox{.} & \mbox{.} & \mbox{.} \\
213 & \mbox{.} & \mbox{.} & \mbox{.} & \mbox{.} \\
\hline\n\end{array}$email = test input ($ POST['email");214 | if (!filter var($email, FILTER VALIDATE EMAIL)) {
215 \vert $emailErr = "Ihre E-Mail ist ungültig!";
216 $flawless = false;
217 }
218 }
219
220 if(empty(trim($ POST["message"]))){
221 | $messageErr = "Mitteilung ist Pflichtfeld!";
222 $flawless = false;<br>223 \bigcup_{\text{else }i}223 } else {<br>224 } smesss
                  $message = test input ($ POST["message"]);225 | if (strlen($message) < 10) {
226 $messageErr = "Ihre Mitteilung ist zu kurz, min. 10 Zeichen!";<br>227 $flawless = false;
                      $flawless = false;228 }
229 }
230 \quad | \quad \}231 | ?>
232 <form name="myForm" method="post" accept-charset="UTF-8"
233 action="<?php echo htmlspecialchars($_SERVER["PHP_SELF"]);?>"><br>234 <fieldset>
234 <fieldset><br>235 <a>>>>>>>>>>>>>>>>>
                  <legend><br/>kontaktformular</b></legend>
```
9

```
236 \leq \leq \leq \leq \leq \leq \leq \leq \leq \leq \leq \leq \leq \leq \leq \leq \leq \leq \leq \leq \leq \leq \leq \leq \leq \leq \leq \leq \leq \leq \leq \leq \leq \leq \leq \leq237 <h2>Bitte alle Formularfelder ausfüllen.</h2>
                  238 </center>
239
240 <label for="url" class="antispam" >Nichts eingeben!:</label>
241 <input class="antispam" type="text" name="url" size="30" >
242<br>243
                  243 <input type="hidden" name="frm_load_tm" autocomplete="off" 
244 value="<?php echo $ SERVER['REQUEST TIME'];?>" />
245
246 | <label for="salutation">Anrede:</label>
247 <br>248 <br>22nh <br>22nh <br>22nh <br>22nh <br>22nh <br>22nh <br>22nh <br>22nh <br>23nh <br>23nh <br>23nh <br>24nh <br>24nh <br>22nh <br>24nh <br>24nh <br>22nh <br>22nh <br>22nh <br>22nh <br>22nh <br>22nh <br>22nh <br>22nh <br>22nh <br>22nh <br>22nh <br>22nh 12nh <br>22nh 12nh 12nh 12nh 12nh 12nh 12nh 12nh
                  \langle?php
249 printf("%s", ($salutation=='m' ? " checked" : ""));
250 \qquad \qquad ?> > Herr  
251 <input type="radio" class="hvr" name="salutation" value="w"
252 \left\langle \right\rangle \left\langle \right\rangle \right\langle \right\rangle \left\langle \right\rangle253 printf("%s", ($salutation=='w' ? " checked" : ""));
254 | ?>> Frau
255 <span class="error">><?php echo $salutationErr;?></span><br></br>
256
257 <br>258 <label for="fullname">Voller Name:</label><br>258 <input type="text" class="hvr" name="fulln
258 (input type="text" class="hvr" name="fullname" size="40" placeholder="Ihr voller<br>259 Mame"
        Name"
260 value="<?php printf("%s", $fullname);?>">
261 < span class="error">>>>>>> cho $fullnameErr;?></span><br>>>>
262<br>263
                  263 <label for="email">E-Mail:</label>
264 <input type="email" class="hvr" name="email" size="40" placeholder="Ihre E-Mail-
265 Adresse"
266 value="<?php printf("%s", $email);?>">
267 <span class="error"><?php echo $emailErr;?></span><br>>>>
268<br>269
                  269 <label for="subject">Betreff:</label>
270 | <select class="hvr" name="subject">
271 <option value="0">Bitte wählen!</option><br>272 <?ohp
272 \begin{array}{ccc} & & \text{272} \\ & & \text{273} \end{array}foreach($subjects as $id=>$subject){
274 $sel = ($id == $selectedVal) ? 'selected' : '';
275 echo "<option $sel value=\"$id\">$subject</option>";
276
277 }
278 ?>
279 \langle/select>
280 <span class="error"><?php echo $subjectErr;?></span><br>
281
282 <label for="message">Mitteilung:</label><br>283 <textarea class="hvr" name="message" pla
                  283 <textarea class="hvr" name="message" placeholder="Ihre Mitteilung"><?php echo 
284 validate($ POST['message']); ?></textarea>
285 <span class="error"><?php echo $messageErr;?></span><br><br>
286
287 \langle \text{label}\rangle \langle \text{label}\rangle288 <br>
<input name="submit" class="hvr" type="submit" value="Formular absenden">
289 
290 \vert </fieldset><br>
291 <fieldset>
292 <p>Personenbezogene Angaben im Kontaktformular werden nach den geltenden 
293 Datenschutzbestimmungen streng vertraulich behandelt.<br>294 Sie werden gegebenenfalls zu Beantwortung ge
                  Sie werden gegebenenfalls zu Beantwortung genutzt, aber nicht dauerhaft gespeichert.
295 | Bitte beachten Sie, dass der Inhalt des Kontaktformulars unverschlüselt ist.
```

```
296 Die Dienste des <b>Webhosters Strato AG</b>, Berlin, werden genutzt.</p>
297 </fieldset><br>
297 \langlefieldset><br>>298 \langleform><br>>>
            </form><br>
299 \leq?php
300 if(isset($ POST['submit']) && $flawless) {
301 // Bereinigungen vornehmen.<br>302 Ssalutation = sanitize($)
\begin{array}{c|c} 302 & \text{S }\text{salutation} = \text{sanitize}(\text{S\_POST} \text{~salutation} \text{~I})\text{~}}\\ 303 & \text{S }\text{subiect.} \end{array}303 \begin{cases} $subject = sanitize($_POST['subject']);<br>304 SfullName = sanitize($_POST['fullname'l)
                $fullName = sanitize ($ 90ST['fullname']);305 | $mailFrom = sanitize($ POST['email']);
306 \frac{1}{2} $message = sanitize($ POST['message']);<br>307 // Die Funktion nl2br konvertiert alle Zeiler
307 // Die Funktion nl2br konvertiert alle Zeilenumbrüche (/n) in HTML-Zeilenumbrüche.<br>308 \frac{1}{2}Smessage = nl2br(Smessage):
                $message = n12br ($message);309 \vert $message = wordwrap($message,70); // max. 70 Zeichen je Zeile.
310
311 // Anrede bestimmen.
312 $salutation = heal($salutation);
313 if (\$salutation == "m") {
314 $salutation = "Herr";
315 } else {
316 $salutation = "Frau";
317 }
318 // Definierte Steuerzeichen durch Leerzeichen ersetzen.<br>319 / SfullName = heal(Sfullname):
                $fullName = head ($fullname);320 | $mailFrom = heal($email);
321 \binom{3}{2} \binom{3}{2} \binom{3}{2} \binom{3}{2} \binom{3}{2} \binom{3}{2} \binom{3}{2} \binom{3}{2} \binom{3}{2} \binom{3}{2} \binom{3}{2} \binom{3}{2} \binom{3}{2} \binom{3}{2} \binom{3}{2} \binom{3}{2} \binom{3}{2} \binom{3}{2} \binom{3}{2} \binom{3}{2\begin{array}{ccc} 322 & // Betreff bestimmen. \\ 323 & \text{SmallSubject} = \text{Ssubie} \end{array}$mailSubject = $subjets{$selectedVal};324
325 \int $from ip = $ SERVER['REMOTE ADDR']; // IP-Adresse
326 // Gibt die URL einer Webseite zurück, von der aus die aktuelle Webseite aufgerufen 
327 wurde.<br>328
328 \frac{1}{329} \frac{1}{3} \frac{1}{3} \frac{1}{3} \frac{1}{3} \frac{1}{3} \frac{1}{3} \frac{1}{3} \frac{1}{3} \frac{1}{3} \frac{1}{3} \frac{1}{3} \frac{1}{3} \frac{1}{3} \frac{1}{3} \frac{1}{3} \frac{1}{3} \frac{1}{3} \frac{1}{3} \frac{1}{3} \frac{1}{3} \frac{1$from browser = $ SERVER['HTTP USER AGENT']; // Browser
330 \vert \qquad \qquad \qquad \qquad \qquad \qquad \qquad \qquad \qquad \qquad \qquad \qquad \qquad \qquad \qquad \qquad \qquad \qquad \qquad \qquad \qquad \qquad \qquad \qquad \qquad \qquad \qquad \qquad \qquad \qquad \qquad \qquad \qquad \qquad \qquad \331 \int \sin = "\r\n"; \int / r = carrige return, n = line feed
332<br>333
                // Mitteilung zusammenstellen.
334 \vert $mailBody = $rn . "Das Kontaktormular wurde am ". date("d.m.Y")." um ".date("H:i")."h
335 abgesandt\n";
336 | $mailBody.= "von IP-Adresse: ".$from ip." mit Browser: ".$from browser." von Seite:
337 | ".$referer.$rn.$rn;
338 | $mailBody.= "Folgende Werte wurden eingetragen: ".$rn.$rn;
339 | $mailBody.= "Betreff: ".$mailSubject.$rn;
340 | $mailBody.= "Anrede: ".$salutation.$rn;
341 | $mailBody.= "Name: ".$fullName.$rn;
342 $mailBody.= "E-Mail: ".$mailFrom.$rn;<br>343 $mailBody.= "Mitteilung: ".$message.$
343 $mailBody.= "Mitteilung: ".$message.$rn;<br>344 $mailBody.= "----- Ende der E-Mail -----
                $mailBody.= "----- Ende der E-Mail -----".$rn;
345 
346 | SmailHeader = "MIME-Version: 1.0".$rn; // MIME: Multipurpose Internet Mail Extension
347 | // reiner Text, also ohne Formatierung.
348    | $mailHeader .= "Content-Type: text/plain; charset=utf-8".$rn;
349 // Zusätzliche Header anlegen.
350 $mailHeader .= "From: ".$fullName."<$mailFrom>".$rn;
351 | $mailHeader .= "Reply-To: ".$mailFrom.$rn;
352 $mailHeader .= "Return-Path: ".$mailFrom.$rn;
353 $mailHeader .= "X-Mailer: PHP/".phpversion().$rn;
354
355 // fehlerfreies Kontakftformular per E-Mail verschicken
```
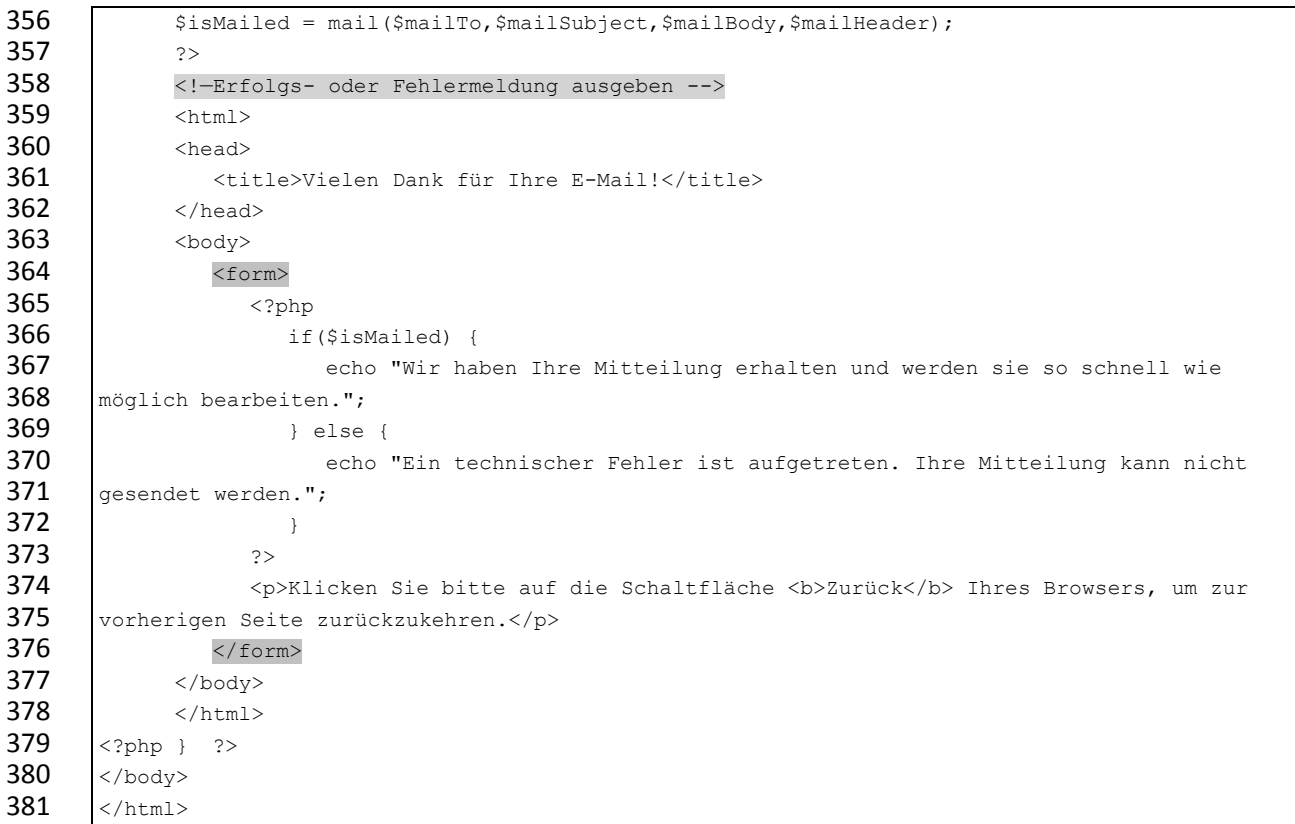

<span id="page-12-0"></span>**Listing 1: Gesamter Quellcode des tabellenlosen Kontaktformulars mit Spamschutz**

#### <span id="page-13-0"></span>**Literatur**

- [1] o. V., "PHP/Komplexe Formulare Sticky Forms: Den Zustand eines Formulars erhalten," 19 01 2009. [Online]. Available: http://mikiwiki.org/wiki/PHP/Komplexe\_Formulare#Sticky\_Forms:\_Den\_Zustand\_eines\_Formulars\_erhalten . [Zugriff am 8 4 2019].
- [2] G. Livan, "Creating a CSS TableLess Form (using Labels or DIVs)," 28 02 2015. [Online]. Available: https://www.bitrepository.com/how-to-create-a-tableless-form.html. [Zugriff am 8 4 2919].
- [3] L. Ullman, "Creating Dynamic Web Sites with PHP and MySQL," 14 7 2006. [Online]. Available: http://www.peachpit.com/articles/article.aspx?p=483799&seqNum=7. [Zugriff am 8 4 2019].
- [4] o. V., "Sending emails in PHP & email injection attacks," 15 10 2006. [Online]. Available: https://phpsense.com/2006/php-email-injection-attacks/. [Zugriff am 8 4 2019].